#### μService and Scribble aka Scribble @ ThoughtWorks

Steve Ross-Talbot stalbot@thoughtworks.com (With thanks to Ray Hu) September 2016

## Structured Engineering @ TW

We propose that creating a practice within TW to concentrate on what we will call "Structural Engineering" will provide a focus to concentrate and leverage our experience in this area.

There are five constituent elements:

- Education (Theory, Practices and Research)
- Tools (Architectural Simulation Laboratories)
- Consultancy (offerings for both clients and internal teams)
- Collaboration (with external organisations e.g. Universities)
- TW Logistics (people and cash)

#### The world of programming

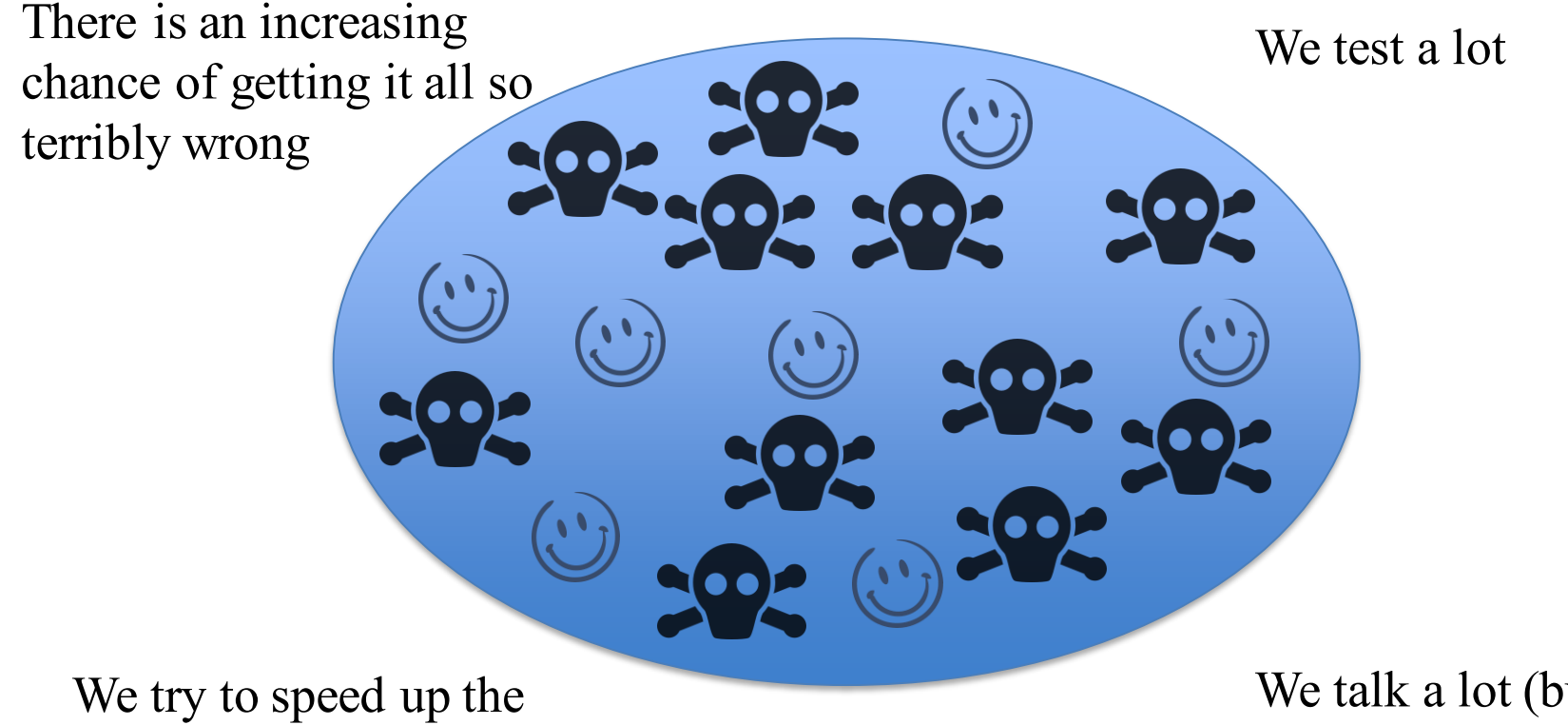

lifecycle of development so we can make mistakes earlier

We talk a lot (but never enough)

### The world of programming

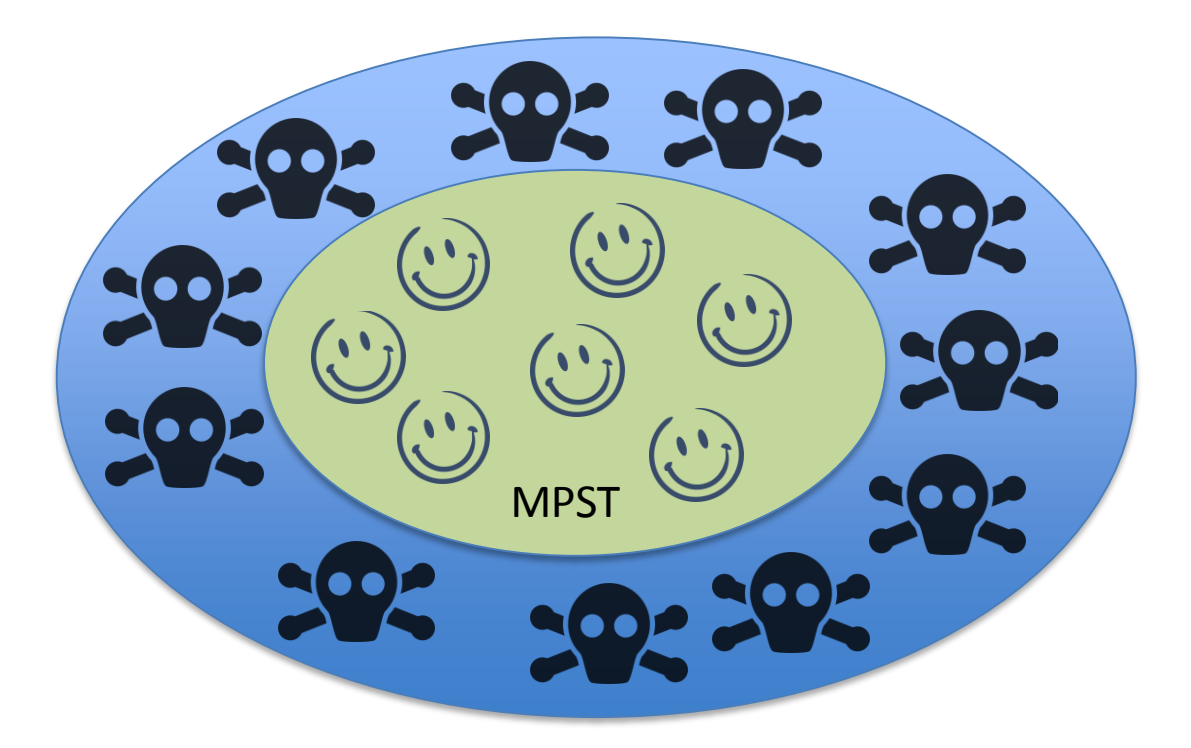

**Multiparty session types offer us a way of understanding our digital world better. It offers a way for us to better identify what is good and what is bad as complexity increases.**

**It does this by uncovering structure, the structure of communication based on observable behavior in a distributed plain. Hence structured engineering @ TW!**

#### Multi-party session types & Scribble

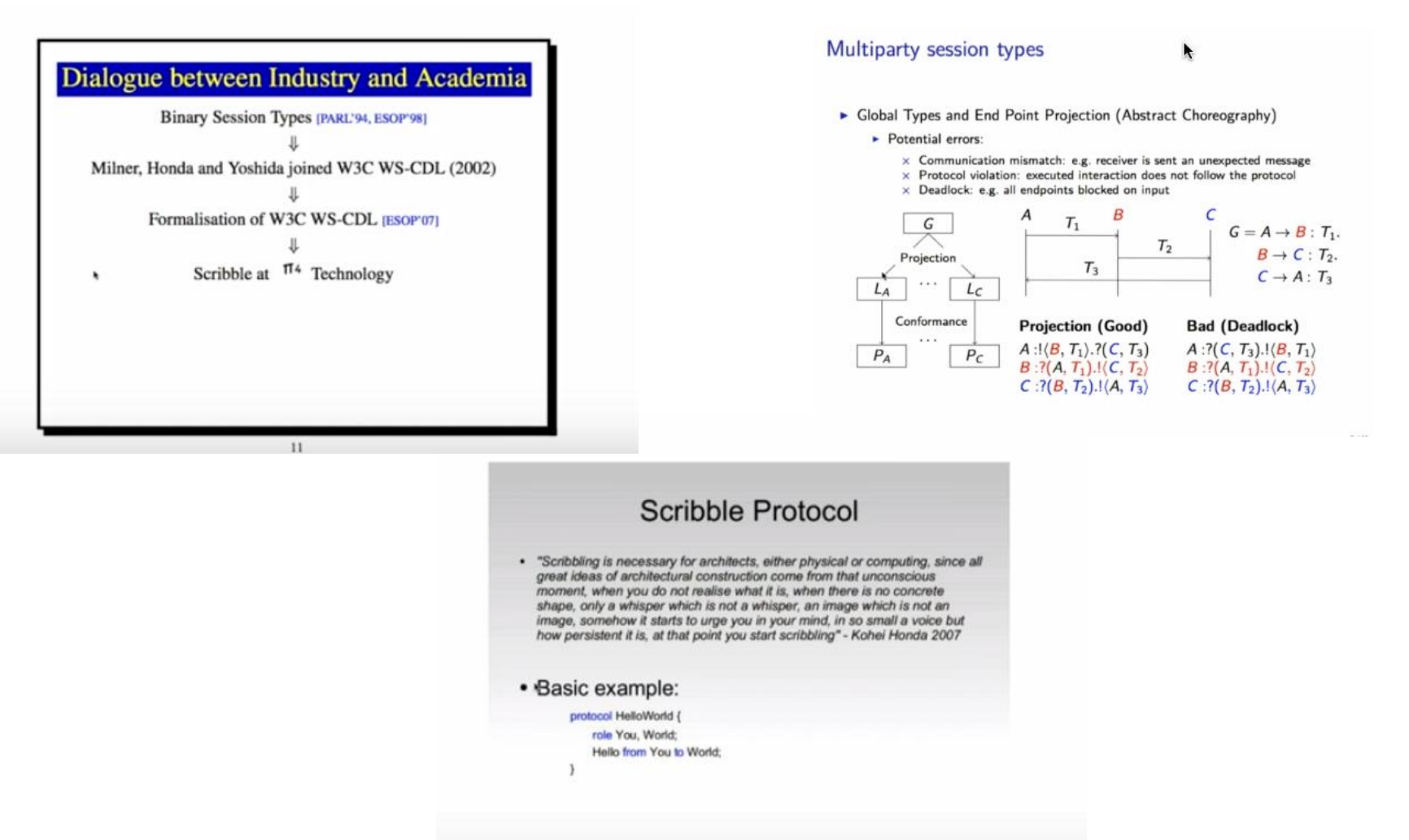

#### μService's

**A Micro service is normally part of a suite of independently deployable services that support a specific business goal using simple, well-defined interfaces to communicate with each other. Typically they are small and have language-agnostic APIs.**

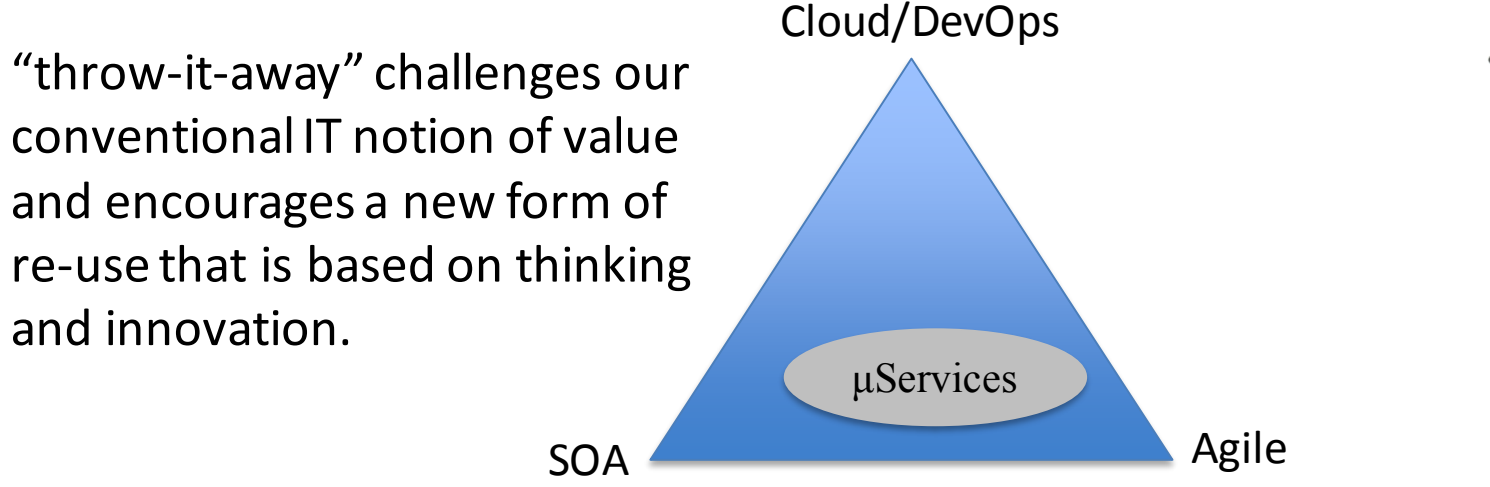

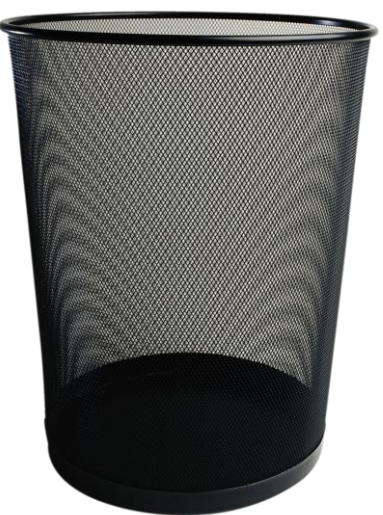

#### μService's and Serverless Architectures

A μService's is the leven bread of serverless computing.

Serverless computing is the new Cloud/DevOps that incorporates fast instantiation into a cloud of executable containers each able to execute the bundle of behaviors that Adrian cockrote to af μService's exhibit. The Evolution of Microservices,

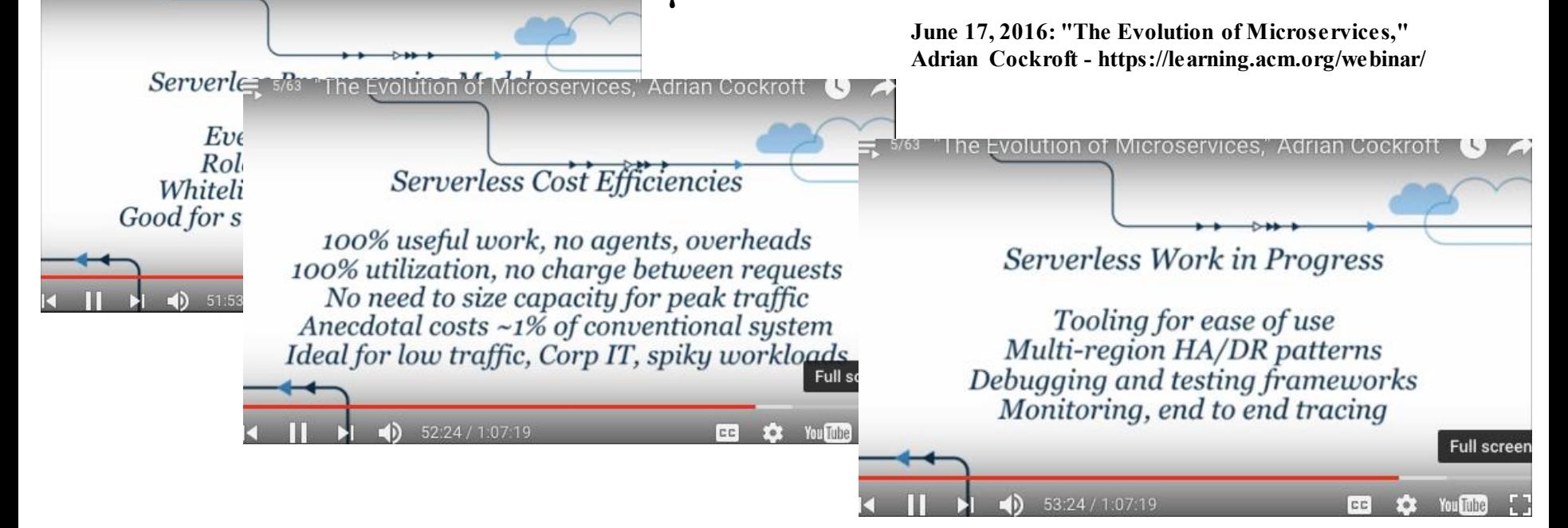

#### μService's and Scribble

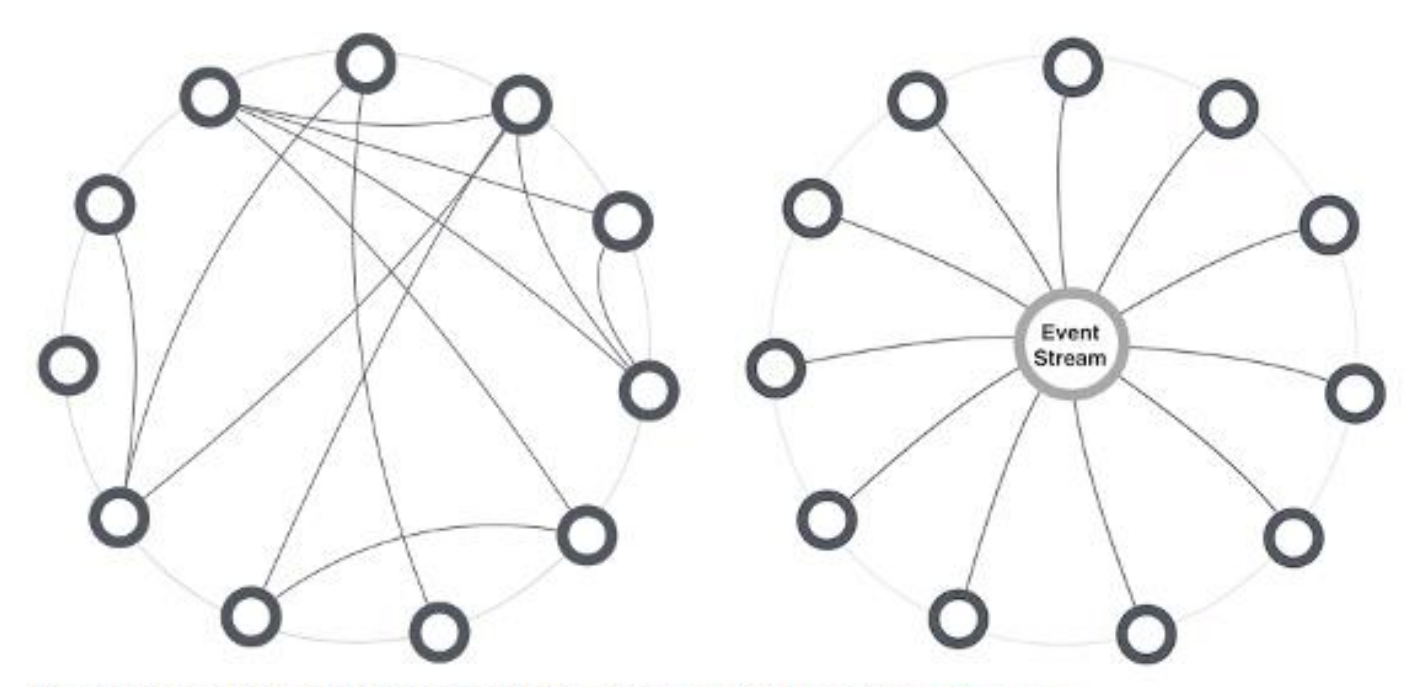

On the left site an orchestration with point-to-point connections is shown. On the right site a choreography pattern is shown where each service waits for events to act on.

**A choreography promoted loose coupling**

Orchestration vs. Choreography, Source: www.thoughtworks.com

The problem I have found is that very few people understand what a choreography really is, let alone how it can be described and used. Rather a choreography is a loose description or a way of doing things. A style if you will.

Whereas we know differently!!

#### What we are trying to do

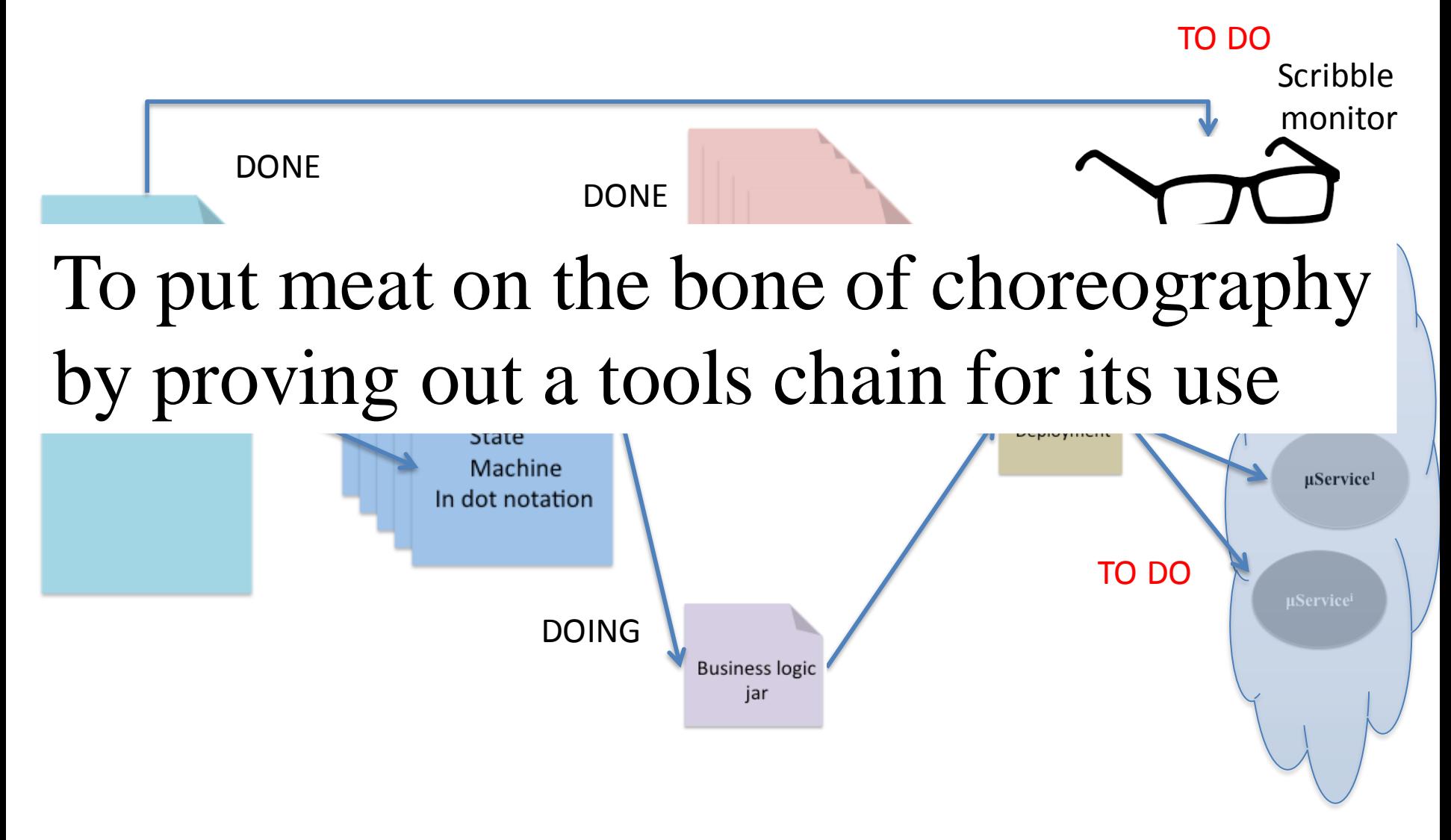

#### Behavioral Docking

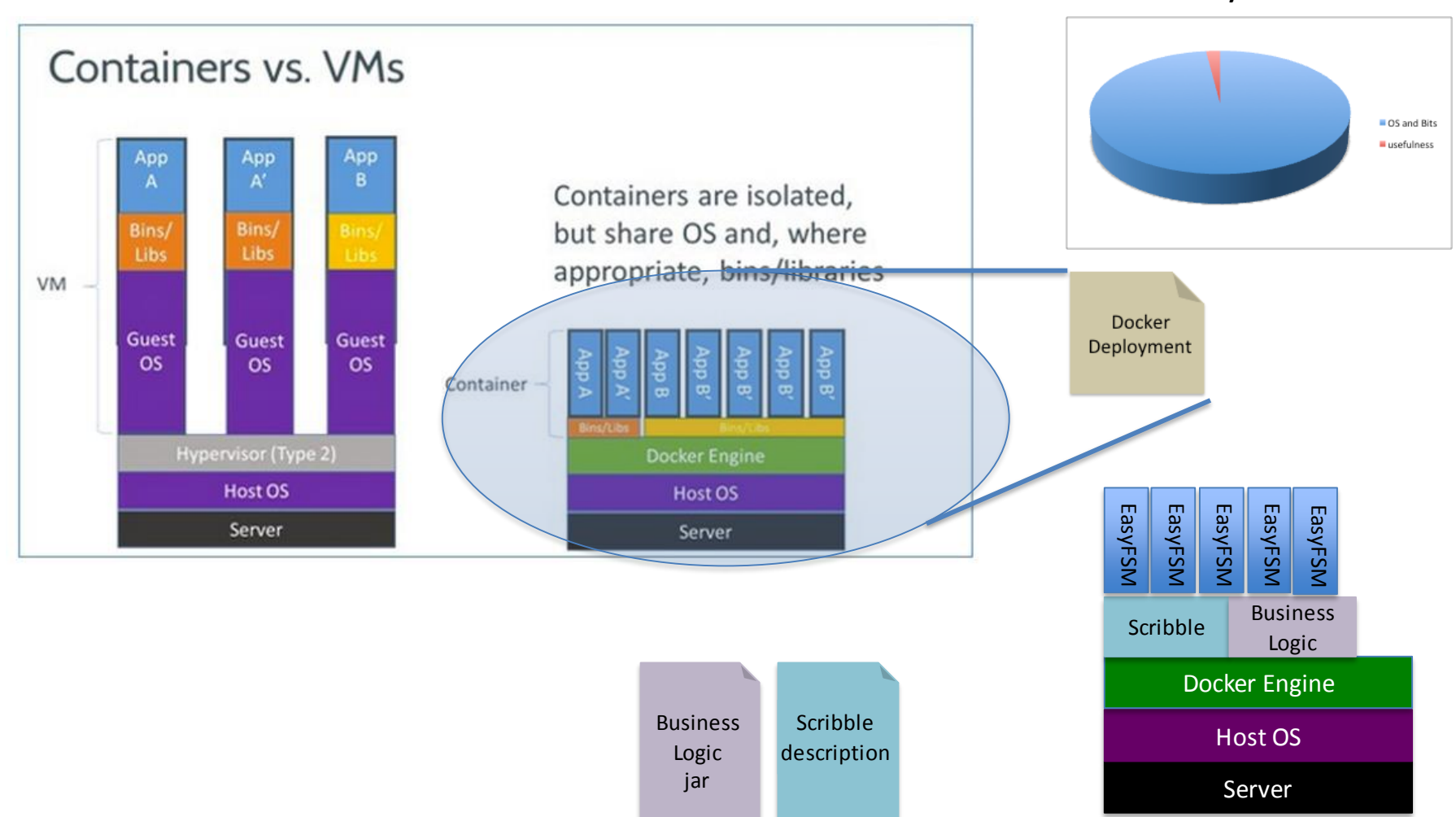

Why Docker

A real world example

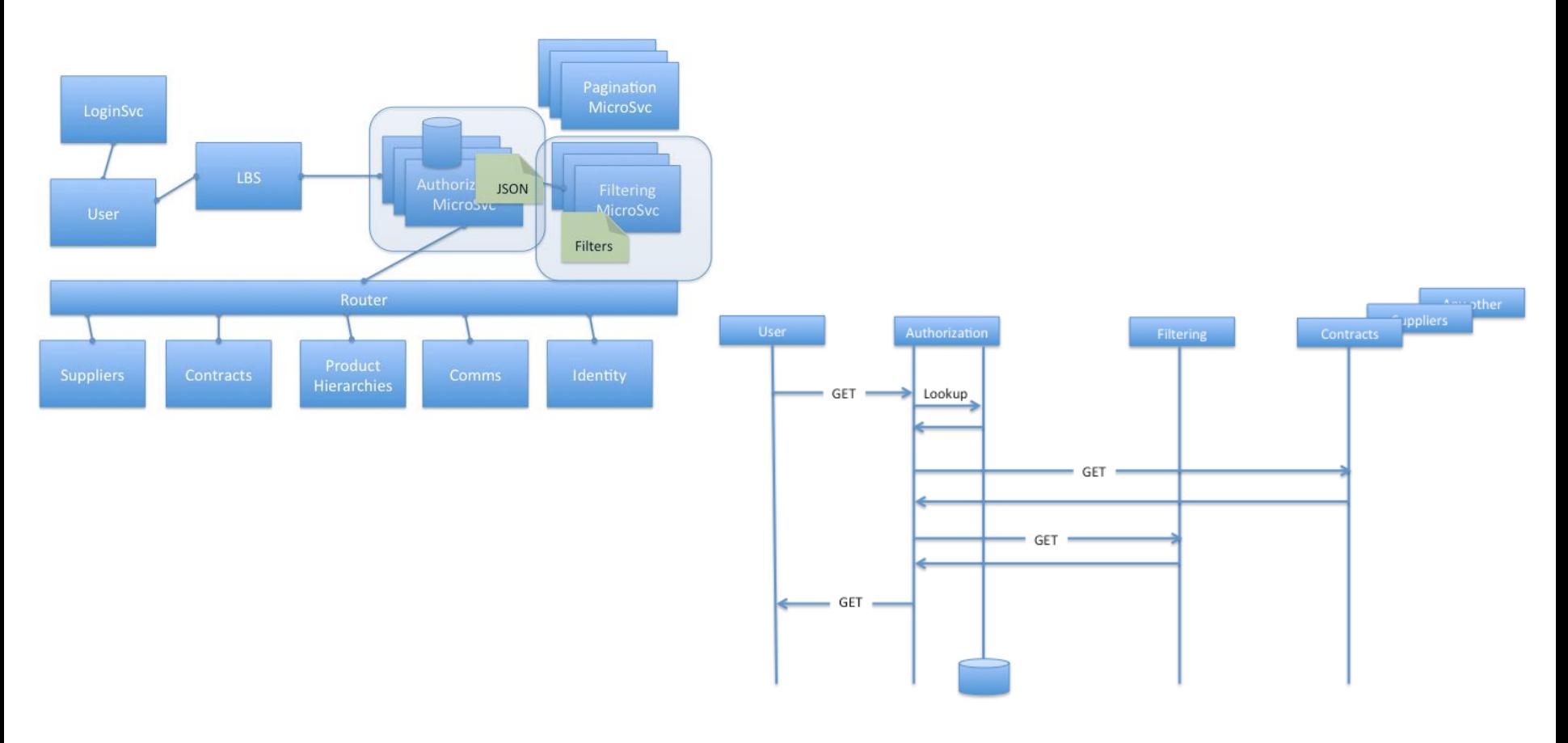

The scribble

explicit global protocol PartnershipSupplier( role loginsvc, requestor, **authorisersvc**, filtersvc, suppliersvc, contractsvc)

connect requestor to loginsvc;

login(username, password) from requestor to loginsvc;

choice at loginsvc {

loginFailure() from loginsvc to requestor; disconnect requestor and loginsvc;

#### } or {

}

}

 $\{$ 

loginSuccess(uuid) from loginsvc to requestor; connect requestor to authorisersvc; connect authorisersvc to filtersvc; do Main(requestor, authorisersvc, filtersvc, suppliersvc, contractsvc);

The scribble

```
aux global protocol Main ( role requestor, authorisersvc, filtersvc, suppliersvc, contractsvc )
{
    choice at requestor { // GET SUPPLIER INFO
        getSuppliers(uuid) from requestor to authorisersvc;
        do SuppInfo(requestor, authorisersvc, filtersvc, suppliersvc);
    } or { // GET CONTRACT INFO
        getContracts(uuid) from requestor to authorisersvc;
        do ContractInfo(requestor, authorisersvc, filtersvc, contractsvc);
    }
    do Main(requestor, authorisersvc, filtersvc, suppliersvc, contractsvc);
```
}

The scribble

```
aux global protocol SuppInfo ( role requestor, authorisersvc, filtersvc, suppliersvc ) 
{
    choice at authorisersvc { // DENIED
        deny() from authorisersvc to requestor;
        exit() from authorisersvc to filtersvc;
    } or { // PREPARE FILTERED SUPPLIER INFO FOR REQUESTOR
        connect authorisers vc to suppliers vc;
        getsuppliers(uuid) from authorisersvc to suppliersvc;
        getsuppliersRtn(supplierdetails) from suppliersvc to authorisersvc;
        do FilterInfo <filterSupplier(usercontext, filters, supplierdetails)> 
                                     (authorisersvc, filtersvc);
        disconnect authorisersvc and suppliersvc;
        getSuppliersRtn() from authorisersvc to requestor;
    }
```
}

The scribble

aux global protocol ContractInfo ( role requestor, authorisersvc, filtersvc, contractsvc ) { choice at authorisersvc { // DENIED deny() from authorisersvc to requestor; exit() from authorisersvc to filtersvc; } or { // PREPARE FILTERED SUPPLIER INFO FOR REQUESTOR connect authorisersvc to contractsvc; getContracts(uuid) from authorisersvc to contractsvc; getContractsRtn(contractdetails) from contractsvc to authorisersvc; do FilterInfo <filterContract(usercontext, filters, contractdetails)> (authorisersvc, filtersvc); disconnect authorisersvc and contractsvc; contracts() from authorisersvc to requestor; } } aux global protocol FilterInfo < sig Query > ( role authorisersvc, filtersvc ) { Query from authorisersvc to filtersvc; filtered() from filtersvc to authorisersvc;

}

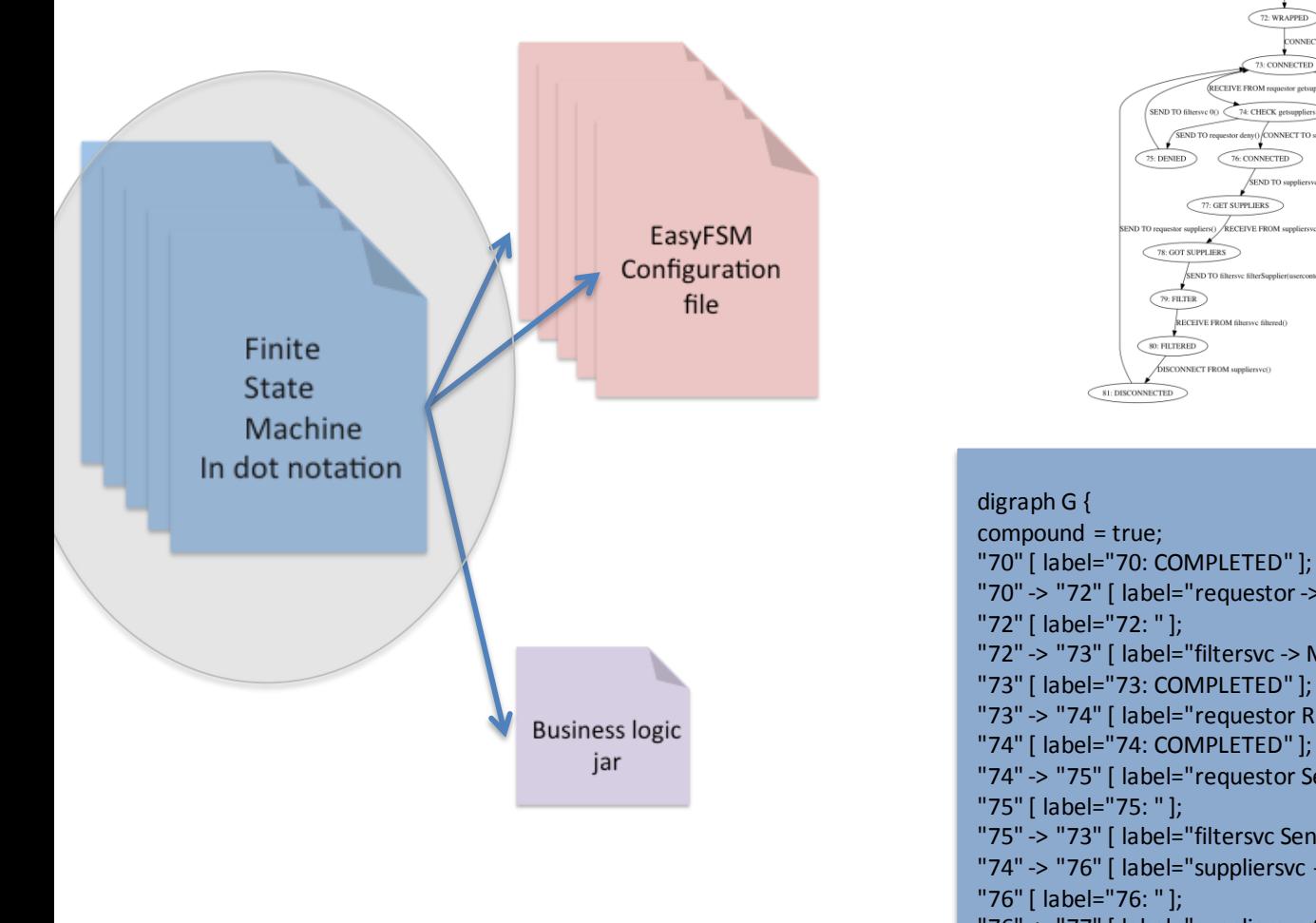

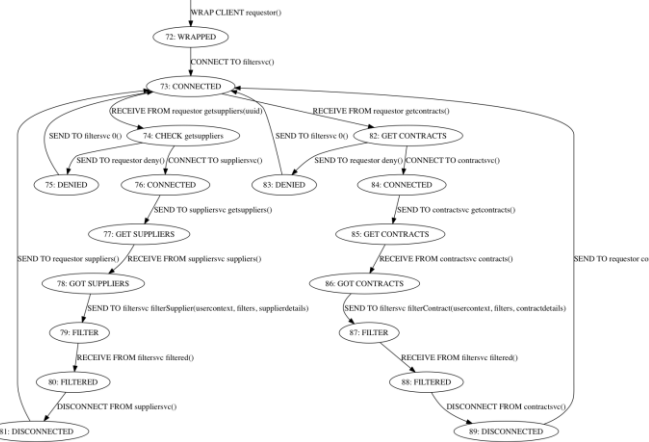

"70" -> "72" [ label="requestor -> MakeNewServerSideConnection()" ];

"72" -> "73" [ label="filtersvc -> MakeNewClientSideConnection()" ];

"73" -> "74" [ label="requestor Receive getsuppliers(uuid)" ];

70: AUTHORISERSVC START

"74" -> "75" [ label="requestor Send deny()" ];

"75" -> "73" [ label="filtersvc Send end()" ];

"74" -> "76" [ label="suppliersvc -> MakeNewClientSideConnection()" ];

"76" -> "77" [ label="suppliersvc Send getsuppliers()" ];

"77" [ label="77: " ];

"77" -> "78" [ label="suppliersvc Receive suppliers()" ];

"78" [ label="78: COMPLETED" ];

"78" -> "79" [ label="filtersvc Send filterSupplier(usercontext, filters, supplierdetails)" ];

EasyFSM Configuration file

Finite State Machine In dot notation

```
<STATE id = "STATE_START">
       <MESSAGE id = "roleName="requestor"" action = "connectionRequestFrom" nextState = "STATE_STARTED" />
</STATE>
<STATE id = "STATE_STARTED">
       <MESSAGE id = "roleName="filtersvc"" action = "connectionRequestTo"
                nextState = "STATE_CONNECTION_REQUEST_TO_filtersvc_OBTAINED" />
</STATE>
<STATE id = "STATE_CONNECTION_REQUEST_TO_filtersvc_OBTAINED">
       <MESSAGE id = "roleName="requestor" messageType="getSuppliers(uuid)"" action = "receiveMessage" 
               nextState = "STATE_receiveMessage_RECEIVED_FROM_requestor_PROVIDING_getSuppliers(uuid)"
       <MESSAGE id = "roleName="requestor" messageType="getContracts(uuid)"" action = "receiveMessage" 
               nextState = "STATE_receiveMessage_RECEIVED_FROM_requestor_PROVIDING_getContracts(uuid)" />
</STATE>
<STATE id = "STATE_receiveMessage_RECEIVED_FROM_requestor_PROVIDING_getSuppliers(uuid)">
       <MESSAGE id = "roleName="requestor" messageType="deny()"" action = "sendMessage"
                nextState = "STATE_sendMessage_SENT_TO_requestor_USING_deny()" />
       <MESSAGE id = "roleName="suppliersvc"" action = "connectionRequestTo" 
               nextState = "STATE_CONNECTION_REQUEST_TO_suppliersvc_OBTAINED" />
</STATE>
………
```
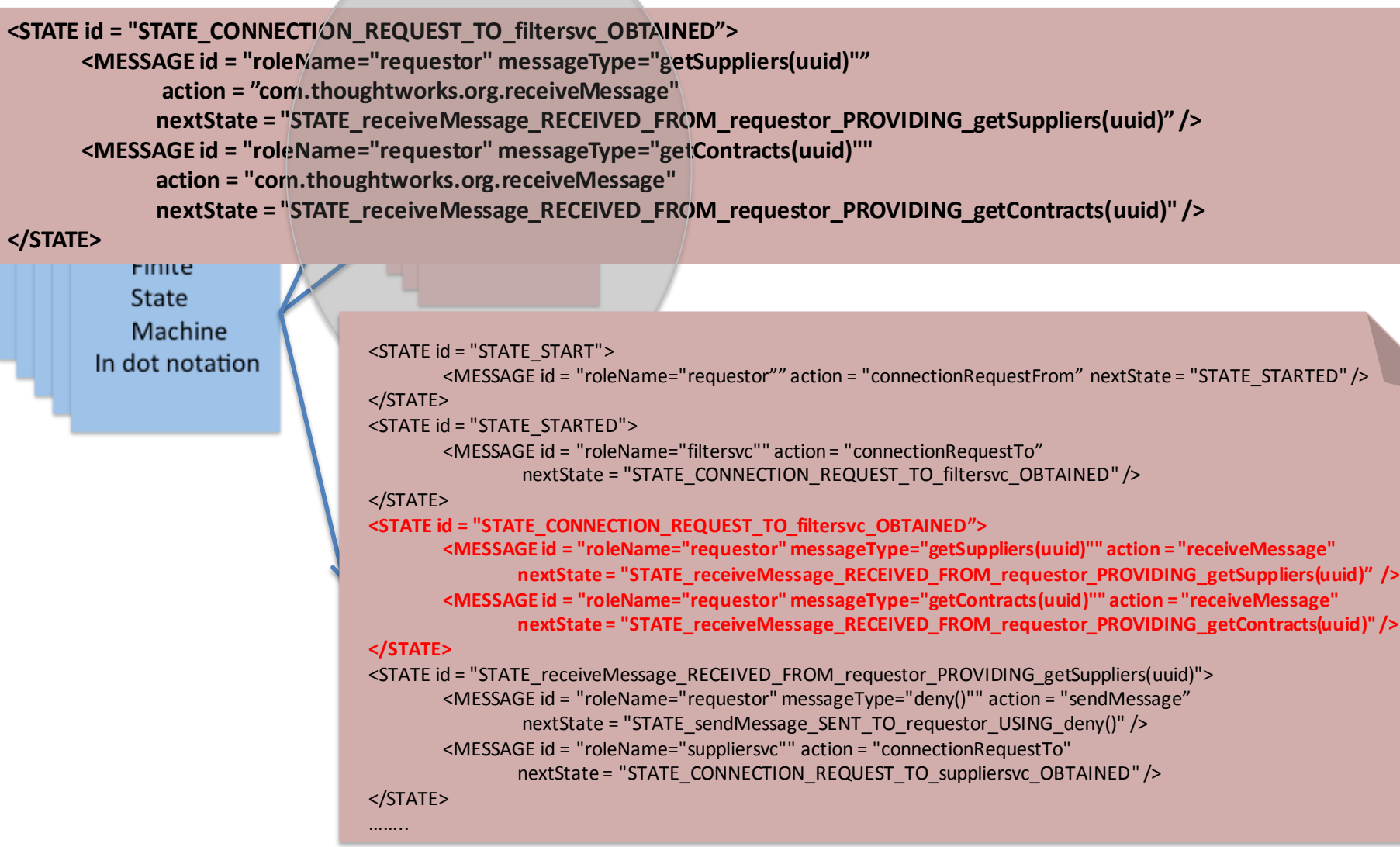

Recipient or Provider (depends on direction)

Current state Java like syntax for business logic binding

DONE

**<STATE id = "STATE\_CONNECTION\_REQUEST\_TO\_filtersvc\_OBTAINED"> <MESSAGE id = "roleName="requestor" messageType="getSuppliers(uuid)"" action = "com.thoughtworks.org.receiveMessage" nextState = "STATE\_receiveMessage\_RECEIVED\_FROM\_requestor\_PROVIDING\_getSuppliers(uuid)" /> <MESSAGE id = "roleName="requestor" messageType="getContracts(uuid)"" action = "com.thoughtworks.org.receiveMessage" nextState = "STATE\_receiveMessage\_RECEIVED\_FROM\_requestor\_PROVIDING\_getContracts(uuid)" /> </STATE>** Represents a choice Next state parameters

#### μService's and business logic

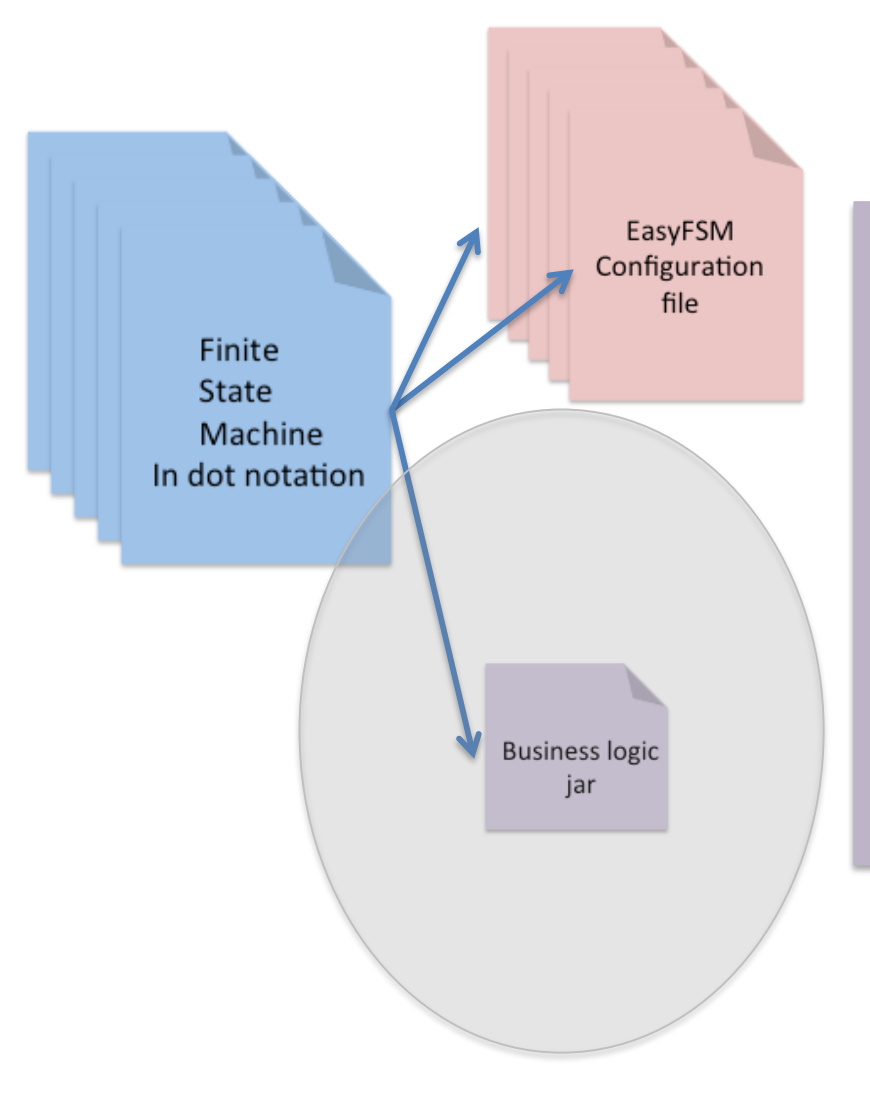

Some sort of java jar file incorporating all of the business function method calls and their parameter types as names.

To be implemented by the programmer is the business logic itself within the method calls and the parameter types as member variables to be stored as needed.

# Scribble and μServices runtime

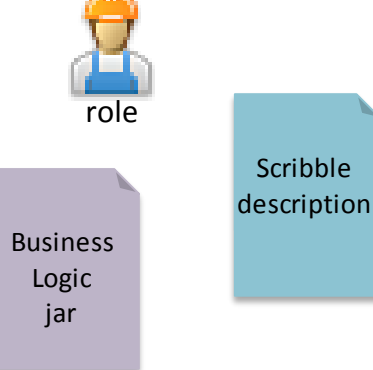

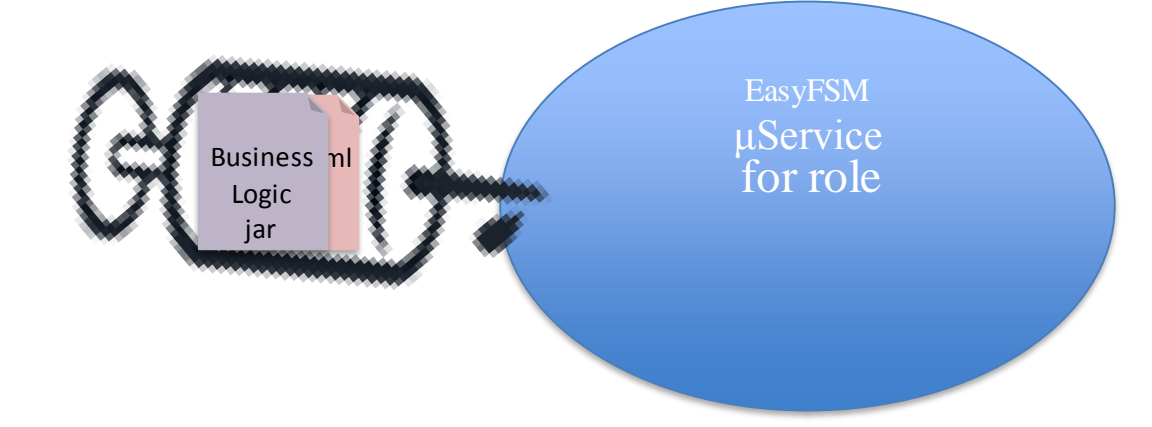

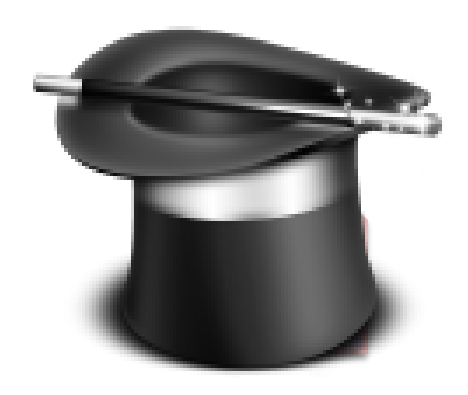

Lazy instantiation of scribble-defined μServices

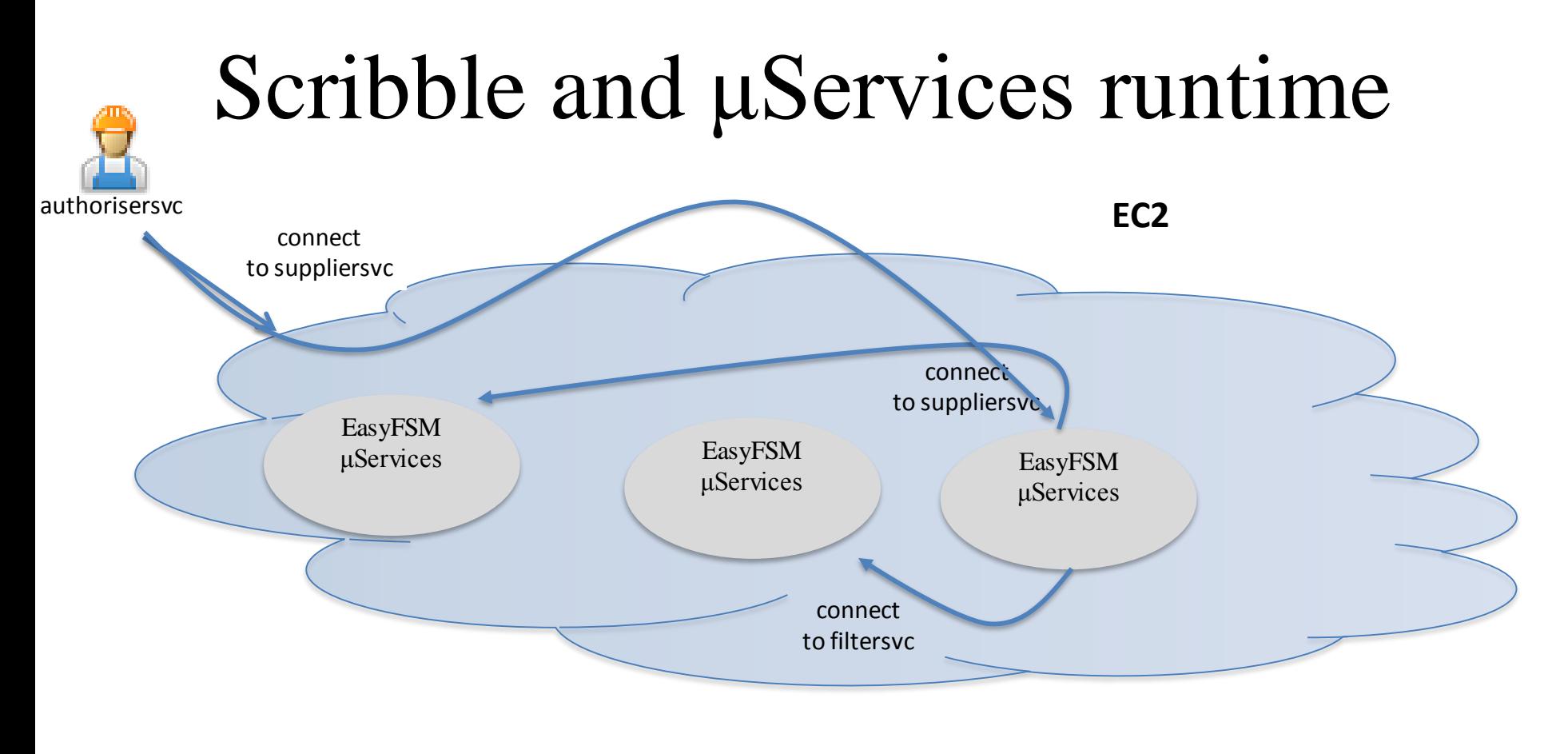

requestor

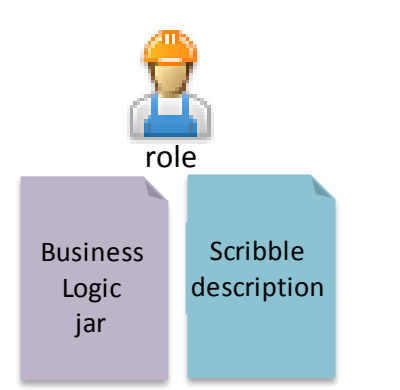

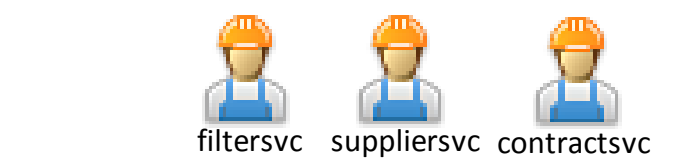

Lazy instantiation of scribble-defined μServices

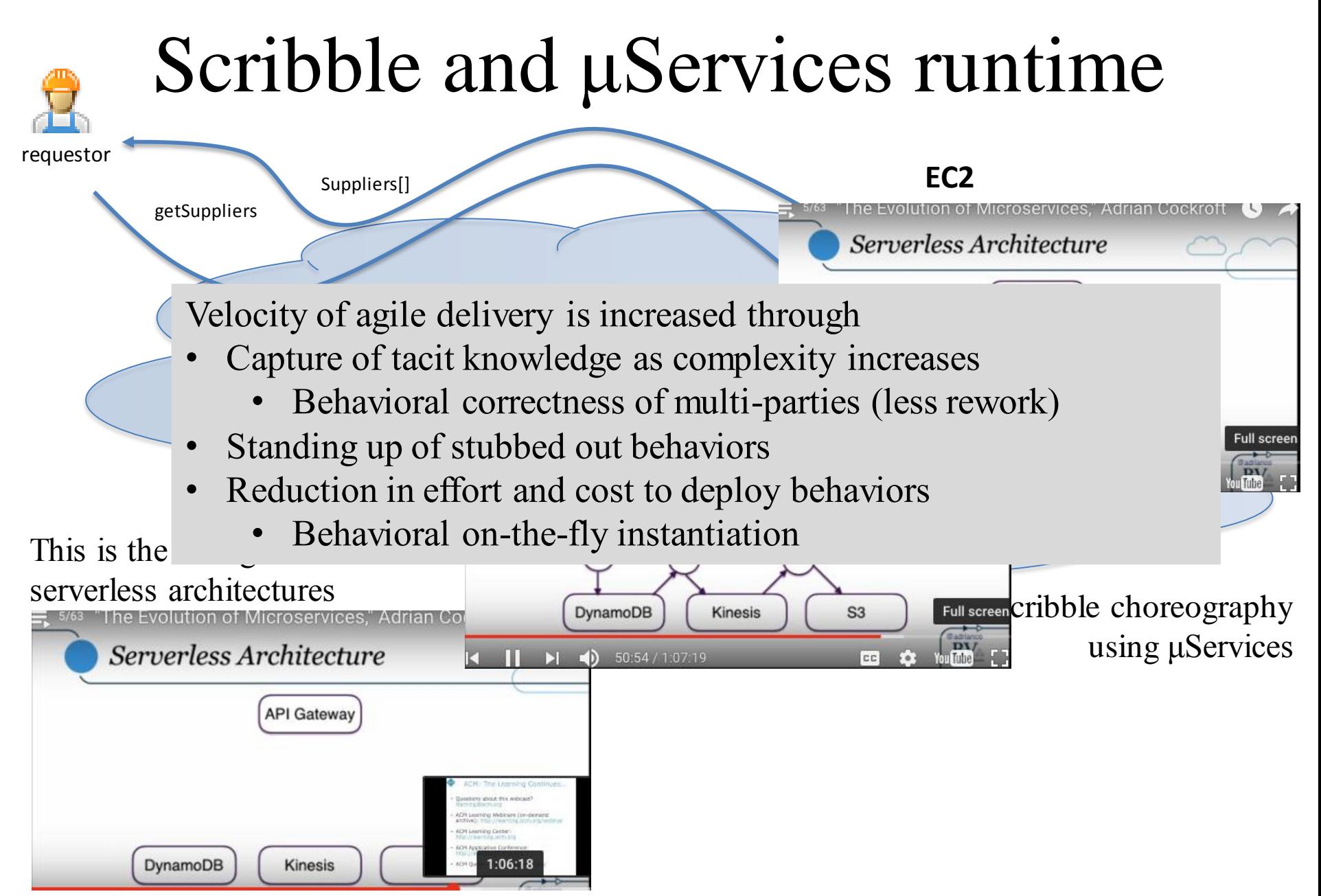

**June 17, 2016: "The Evolution of Microservices," Adrian Cockroft - https://learning.acm.org/webinar/**

#### But that is not enough

EasyFSM Configuration Scribble monitor

## To prove out the tools chain

**Business logio** 

# To apply it to existing systems

#### But that is not enough

We have to be able to **understand what we have**. The legacy issue. And we need to understand it just enough to **make sensible decisions**.

So we need be able to modeling what we find, and to **analyse** it and have it give us advice on what to do (i.e. where to start first, the scope of what we need to change)

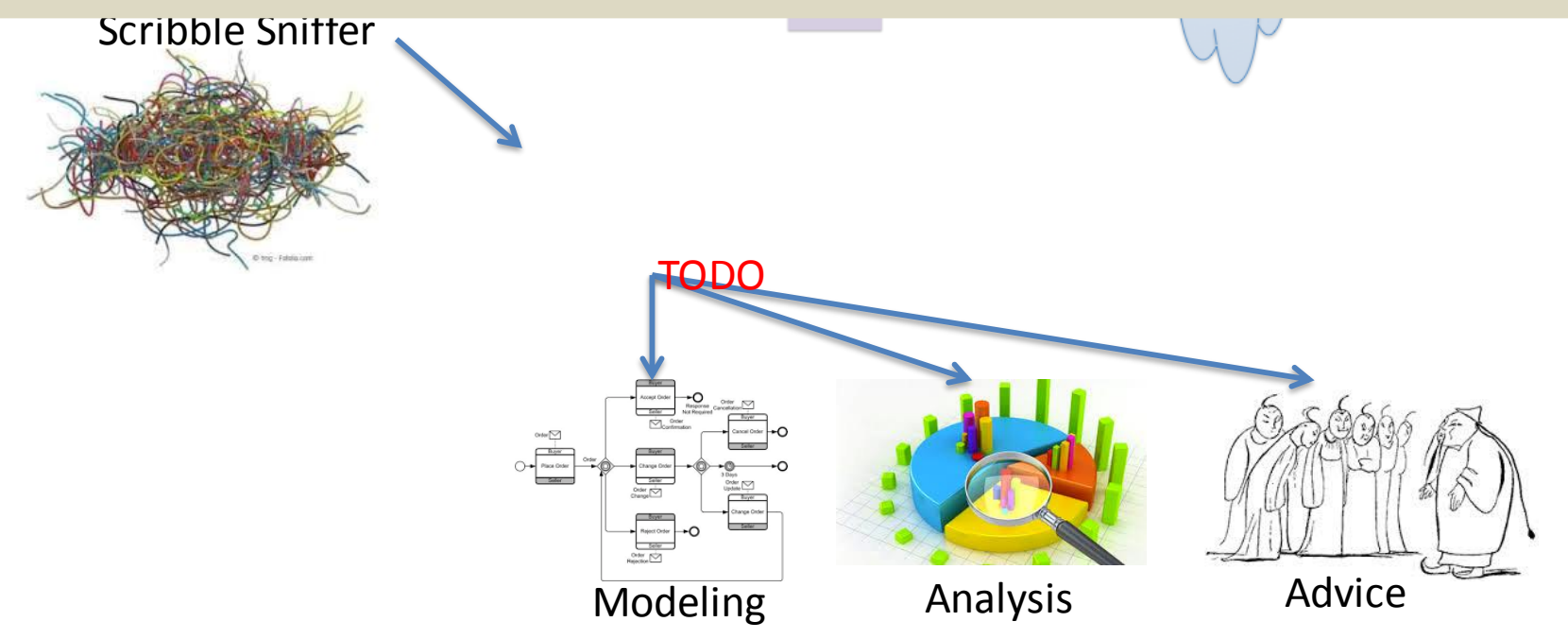